**Министерство сельского хозяйства Российской Федерации Федеральное государственное бюджетное образовательное учреждение высшего образования Саратовский государственный аграрный университет** Документ подписан простой электронной подписью Информация о владельце: ФИО: Соловьев Дмитрий Александрович Должность: ректор ФГБОУ ВО Саратовский ГАУ Дата подписания: 26.04.2021 16:15:53 Уникальный программный ключ: 5b8335c1f3d6e7bd91a51648834d1b008669\$8

**имени Н. И. Вавилова**

# **ВЕНТИЛЯЦИЯ**

# **Методические указания по выполнению курсового проекта**

Для направления подготовки **08.03.01 Строительство**

**Саратов 2019**

**Вентиляция:** методические указания по выполнению курсового проекта / Сост.: С.С. Орлова // ФГБОУ ВО «Саратовский ГАУ». – Саратов, 2019. – 30 с.

Методические указания по выполнению курсового проекта составлены в соответствии с программой дисциплины и предназначены для обучающихся направления подготовки 08.03.01 Строительство, содержат примерный план и краткое описание глав курсового проекта. Материал ориентирован на вопросы профессиональных компетенций будущих бакалавров.

#### **ВВЕДЕНИЕ**

Целью курсового проекта является освоение навыков самостоятельного проектирования системы вентиляции здания сельскохозяйственного назначения. Проект выполняется в соответствии с действующими нормами и стандартами.

В данных методических указаниях приведен примерный план и краткое описание глав курсового проекта, который состоит из графической части и расчетнопояснительной записки.

Тематика курсовых проектов: «Проектирование системы вентиляции коровника», «Проектирование системы вентиляции телятника», «Проектирование системы вентиляции свинарника», «Проектирование системы вентиляции птичника». Примеры вариантов заданий приведены в Приложении 1.

В графической части разрабатываются конструктивные чертежи системы вентиляции сельскохозяйственного здания, и составляется схема размещения оборудования в приточной венткамере. В расчетно-пояснительной записке приводятся основные расчеты, необходимые для проектирования системы вентиляции.

# **Перечень графического материала с точным указанием обязательных чертежей:**

Графическая часть выполняется на двух листах формата А-1, включает в себя:

1) план здания (масштаб 1:100) с разводкой воздуховодов; поперечный разрез (масштаб 1:100); аксонометрическую схему системы вентиляции;

2) план и разрез приточной венткамеры (масштаб 1:25).

#### **Содержание расчетно-пояснительной записки**:

Титульный лист (пример оформления приведен в Приложении 2) Задание

Содержание

Введение

1. Определение расчетных параметров наружного и внутреннего воздуха

2. Определение теплопоступлений и теплопотерь здания по укрупненным показателям

- 3. Определение количества избыточной влаги и газа
- 4. Расчет воздухообмена и составление теплового баланса для трех периодов года
- 5. Аэродинамический расчет системы вентиляции
- 6. Расчет калориферной установки системы воздушного отопления
- 7. Подбор основного оборудования
- 8. Расчет аэрации

Заключение

Список использованной литературы

# **ОБЩИЕ ТРЕБОВАНИЯ К ОФОРМЛЕНИЮ КУРСОВОГО ПРОЕКТА**

1.Объем не менее 30, но не более 40 стр. формата A4.

- 2. Поля: левое 30 мм, правое 15, верхнее 20, нижнее 20 мм.
- 3. Основной текст шрифт TimesNewRoman, кегль 14.
- 4. Интервал между строками 1,5.
- 5. Абзацный отступ 1,25 см.
- 6. Заголовки по центру, прописной полужирный шрифт TimesNewRoman, кегль 14.

7. В таблицах – шрифт TimesNewRoman, кегль 12, интервал между строками – 1.

8.Выравнивание основного текста – по ширине. Переносы не допускаются.

9.Нумерация страниц – середина нижнего поля. Нумерация начинается с третьей страницы.

# **ПРИМЕРНЫЙ ПЛАН КУРСОВОГО ПРОЕКТИРОВАНИЯ**

Последовательность работы можно условно разделить на несколько этапов:

1 этап – определение расчётных параметров наружного и внутреннего воздуха, в зависимости от района строительства и назначения здания; определение теплопоступлений и теплопотерь здания по укрупненным показателям; определение избыточной влаги и газов;

2 этап – расчет воздухообмена и составление теплового баланса для трех периодов года;

3 этап – построение аксонометрической схемы и плана здания с разводкой воздуховодов, в зависимости от размеров здания необходимого расхода воздуха внутри помещения выполнение аэродинамического расчета системы вентиляции;

4 этап – расчет калориферной установки системы воздушного отопления и подбор оборудования;

5 этап – построение плана и разреза приточной венткамеры;

6 этап – расчет аэрации для переходного и теплого периода с размещением необходимого количества вытяжных шахт на плане и разрезе здания.

# **КРАТКОЕ ОПИСАНИЕ ГЛАВ КУРСОВОГО ПРОЕКТА**

#### **Введение**

Во введении кратко излагаются задачи проектирования системы вентиляции сельскохозяйственного здания.

#### **1. Определение расчетных параметров наружного и внутреннего воздуха**

В первой главе приводятся подобранные расчетные параметры наружного воздуха в зависимости от географического расположения объекта для теплого и холодного периодов года (таблица 1); расчётные параметры внутреннего воздуха в зависимости от вида животных или птиц находящихся в помещении (таблица 2).

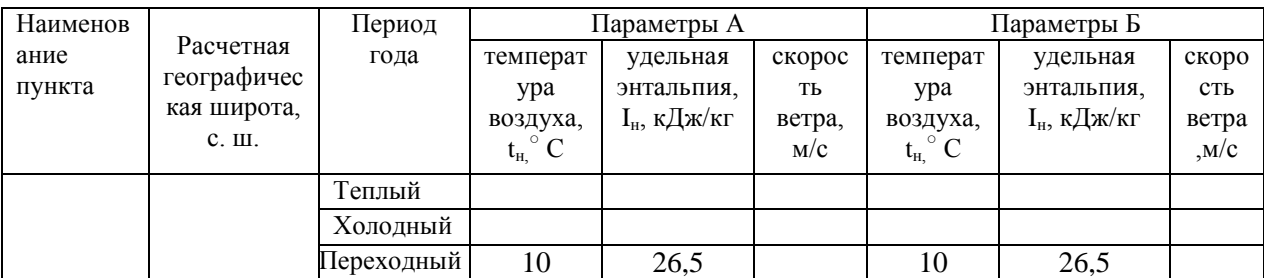

#### **Таблица 1 – Расчетные параметры наружного воздуха**

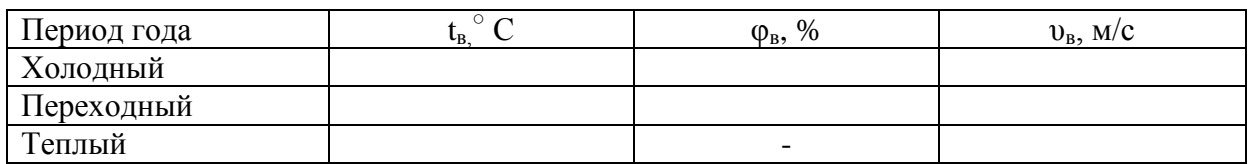

### **Таблица 2 – Расчетные параметры внутреннего воздуха**

### **2. Определение теплопоступлений и теплопотерь здания по укрупненным показателям**

Во второй главе приводится общие требования при проектировании вентиляции в зависимости от назначения здания; нормы вредностей от животных или птиц (в зависимости от задания, таблица 3).

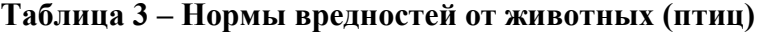

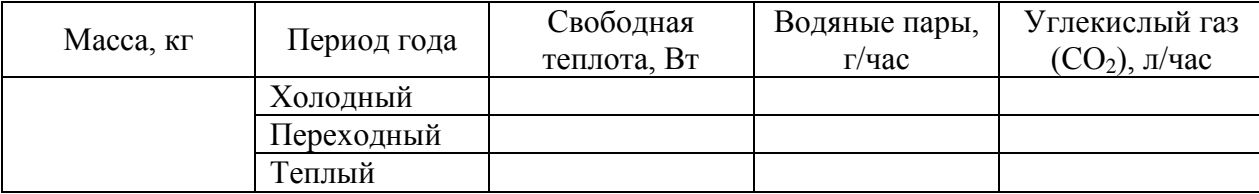

Приводится расчет тепловой мощности системы отопления по удельной тепловой характеристике; расчет тепловыделений от животных (птиц), от освещения, от солнечной радиации.

Определяем тепловую мощность теплопотерь через наружные ограждения,  $Q_{\text{r.n.}}$  по удельной тепловой характеристике.

$$
Q_{m.n.} = q \cdot V_n \cdot (t_e - t_n) \text{ Br}, \qquad (1)
$$

где q – удельная тепловая характеристика,  $Br/(M^2.^\circ C)$ , q = 0,291  $Br/(M^2.^\circ C)$ ;  $V_\pi$ . объем помещения,  $M^3$ ;  $t_B$  – температура внутреннего воздуха в, °С;  $t_H$ - температура наружного воздуха, °С.

Определяем тепловыделения от животных (птиц) по формуле:

$$
Q_{\scriptscriptstyle{3}\scriptscriptstyle{C}} = Q_{\scriptscriptstyle{c}\scriptscriptstyle{6}} \cdot n \,, \, \text{Br} \tag{2}
$$

Qс.в. – тепловая мощность выделения свободной теплоты, выделяемая одним животным (птицей), n – количество животных (птиц).

Тепловая мощность выделения свободной теплоты меняется в зависимости от температуры внутри помещения, т.е. тепловыделения от животных (птиц) будут меняться в зависимости от температуры в разный период года.

Определяем теплопоступления от освещения

$$
Q_{\text{occ}} = q_{\text{occ}} \cdot F_n, \text{Br} \tag{3}
$$

где q<sub>осв</sub> – тепловая мощность лам, приходящаяся на единицу площади пола, принимается 5 Вт/м<sup>2</sup>;  $F_n$  – площадь пола вентилируемого помещения, м<sup>2</sup>.

Определим теплопоступления от солнечной радиации

$$
Q_{c.p.} = K_0 \cdot q_0 \cdot F_0 + K_1 \cdot \frac{F_n^1}{R_{\Pi}} \cdot (\Delta t_1 + \Delta t_2), \text{Br}
$$
 (4)

где  $K_0$  – коэффициент, зависящий от типа остекления и его особенностей (для одинарного остекления  $K_0 = 1.45$ , для двойного  $K_0 = 1.15$ , при загрязненном остеклении  $K_0 = 0.8$ , при матовом  $K_0 = 0.6$ );  $q_0$  – поверхностная плотность теплового потока через остекленную поверхность;  $F_0$  – площадь поверхности остекления,  $M^2$ ;  $K_1$  – поправочный коэффициент (для бесчердачных перекрытий  $K_1 = 1$ , чердачных  $K_1 = 0.75$ );  $F_n^1$  – площадь горизонтальной проекции перекрытия,  $M^2$ ;  $R_\pi$  – термическое сопротивление теплопередаче перекрытия,  $(w^2 \cdot K)/Br$ ;  $\Delta t_1$  – эквивалентная разность температур;  $\Delta t_2$  – эквивалентная разность температур в зависимости от географической широты, конструкции и цвета кровли.

Термическое сопротивление теплопередаче перекрытия определяется по формуле

$$
R_n = \frac{(t_s - t_n) \cdot n}{\alpha \cdot \Delta t^n}, \, (M^2 \cdot K)/B_T \tag{5}
$$

где n – коэффициент, зависящий от расположения поверхностей к наружному воздуху n=1; α - коэффициент теплоотдачи, равен 8,7 Bт/(м<sup>2</sup>·K); Δt<sup>H</sup> - нормативный перепад температур между внутренним воздухом и внутренними поверхностями,  $\Delta t^{\text{h}} = 4^{\circ}C$ .

#### **3. Определение избыточной влаги и газов**

В третьей главе приводится расчет суммарных влаговыделений в помещении, учитывающие влаговыделения животными, влаговыделения животными с мокрого пола и дополнительные влаговыделения; расчет количества избыточных газов.

Суммарные влаговыделения в помещении определяются по формуле

$$
W = W_{\text{ac}} + W_n + W_{\text{don}} \text{, } \Gamma/\text{vac} \tag{6}
$$

где *Wж, Wп, Wдоп* – влаговыделения животными (птицами), влаговыделения животными с мокрого пола и дополнительные.

Влаговыделения животными (птицами) определяется отдельно для каждого периода года, по формуле

$$
W_{\text{ac}} = W_{\text{ac}} / n, \, \Gamma / \text{vac} \tag{7}
$$

где  $W_{m1}$  – количество влаги, выделяемой одним животным (птицей), г/час; n – количество животных (птиц).

Влаговыделения животными (птицами) с мокрого пола определяются по формуле

$$
W_n = W_{n1} \cdot F_n \text{, } \Gamma/\text{vac} \tag{8}
$$

где *Wп1* - поверхностная плотность влаговыделений с площади смоченных поверхностей, г/(м<sup>2</sup>·ч) (при φ=70-80% и t<sub>в</sub> = 10<sup>°</sup>C - W<sub>n1</sub> = 10-15 г/(м<sup>2</sup>·ч); при t<sub>в</sub> = 20<sup>°</sup>C –  $W_{nI}$  = 14-20 г/(м<sup>2</sup>·ч); при t<sub>в</sub> = 30°С –  $W_{nI}$  = 17-27 г/(м<sup>2</sup>·ч); F<sub>п</sub> – площадь смоченной поверхности пола, м<sup>2</sup>.

При расчете влаговыделений учитываются дополнительные влаговыделения с открытых водных поверхностей (на величину которых оказывают большое влияние температура и относительная влажность внутреннего воздуха. W<sub>доп</sub>), их принимают в размере 10% от влаговыделений всеми животными (птицами)

$$
W_{\text{don}} = 0.1 \cdot W_{\text{wc}} \text{, } \Gamma/\text{vac.} \tag{9}
$$

Суммарные влаговыделения в помещении определяются для холодного, переходного и теплого периодов года.

Количество избыточных газов ( $CO<sub>2</sub>$ ) определяется по формуле

$$
V_{CO2} = W_{CO2} \cdot n, \, \text{m/vac} \tag{10}
$$

где *WСО2* – количество углекислого газа, выделяемого одним животным (птицей); n

– количество животных (птиц) в помещении.

Количество углекислого газа (СО2) необходимо для расчета воздухообмена составления теплового баланса в холодный период года. Поэтому количество избыточных газов достаточно определить только для холодного периода.

# **4. Расчет воздухообмена и составление теплового баланса для трех периодов года**

В четвертой главе приводится расчет воздухообмена в холодный, переходный и теплый периоды года.

Расход вентиляционного воздуха определяют для каждого периода года исходя из условий ассимиляции вредностей.

Расчет воздухообмена в холодный период года производится исходя из условий удаления влаговыделений и углекислого газа СО2.

Расход вентиляционного воздуха из условий удаления влаговыделений определяется по формуле

$$
V_{s} = \frac{W}{\rho \cdot (d_{s} - d_{n})}, \mathbf{M}^{3}/\mathbf{q}, \qquad (11)
$$

где *W* – количество влаги, выделяемой внутри помещения, г/ч; *ρ* – плотность воздуха в зависимости от температуры внутри помещения,  $\kappa r / m^3$ ;  $d_e$ ,  $d_u$  – влагосодержание внутреннего и наружного воздуха, г/кг (определяется по I-d диаграмме, по параметрам наружного и внутреннего воздуха).

Расход вентиляционного воздуха из условий удаления  $CO<sub>2</sub>$  определяется по формуле

$$
V_e = \frac{V_{CO2}}{c_e - c_u}, \, \text{m}^3/\text{q}
$$
\n(12)

где *VСО2* – объем углекислого газа, выделившегося внутри помещения, л/ч; *с<sup>в</sup>* – ПДК  $CO_2$  внутри помещения, л/м<sup>3</sup>,  $c<sub>h</sub> = 0.3 \div 0.5$  л/м<sup>3</sup> – концентрация  $CO_2$  в наружном воздухе.

За расчетный воздухообмен принимается наибольший из 2-х полученных величин. Затем определяют нормативный расход воздуха, приходящийся на 1 ц живой массы животных (птиц) и сравнивают его с расчетным воздухообменом.

$$
L_{\mu\rho\rho\mu} = V_{\mu} \cdot n \cdot m_1, \,\mathrm{m}^3/\mathrm{q} \tag{13}
$$

где *V<sup>н</sup>* – нормативный минимальный воздухообмен на 1 ц живой массы животного (птицы), м<sup>3</sup> /ч; *n* - количество голов животных (птиц), гол.; *m<sup>1</sup>* – масса одного животного (птицы), ц.

Если расчетный воздухообмен меньше нормы рекомендуемого, то воздухообмен принимается по нормативным требованиям (*Vв*= *Lнорм* ).

Определяем тепловой баланс для холодного периода года

$$
Q_{\text{om.s}} = Q_{\text{nc}} + Q_{\text{ocs}} - Q_{\text{m.n.}} - Q_{\text{s}} - Q_{\text{ucn}}, \text{Br}, \qquad (14)
$$

где *Q<sup>ж</sup>* – тепловая мощность тепловыделений всеми животными (птицами), Вт; *Qосв* – тепловая мощность теплопоступления от освещения, Вт; *Qт.п.* – тепловая мощность теплопотерь через наружные ограждения, кВт; *Q<sup>в</sup>* – тепловая мощность, расходуемая на подогрев приточного воздуха, Вт; *Qисп* – тепловая мощность, расходуемая на испарение влаги с открытых водных и смоченных поверхностей, Вт.

Количество теплоты, затрачиваемое на испарение влаги с открытых и смоченных поверхностей определяется по формуле

$$
Q_{ucn} = 0.278 \cdot r \cdot W, \text{Br} \tag{15}
$$

где *r* – скрытая теплота парообразования, *r* =2,5 кДж/г; *W* – количество влаги, выделяемой внутри помещения, г/ч.

Расход теплоты на подогрев воздуха, поступающего путем инфильтрации определяется по формуле

$$
Q_e = 0.278 \cdot c \cdot \rho \cdot V_e \cdot (t_e - t_h^A), \text{Br}
$$
 (16)

где *с* – удельная теплоемкость воздуха в зависимости от температуры наружного воздуха  $t_{\rm H}^{\rm A}$ , кДж/(кг·К),  $\rho$  – плотность воздуха при средней температуре  $\frac{t_{\rm H}^{\alpha}+t_{\rm B}}{2}$ , кг/м<sup>3</sup>;  $V_e$  – расчетный воздухообмен, м<sup>3</sup>/ч;  $t_e$ ,  $t_{\mu}$  – температура внутреннего и наружного воздуха, соответственно.

Знак «-» означает недостаток тепла в помещении, который необходимо компенсировать системой отопления.

Изменение состояния воздуха определяется угловым коэффициентом ε.

$$
\varepsilon = 3600 \cdot \frac{Q_{u36}}{W_{u36}}
$$
 (17)

Определим луч процесса *W* 3600 ·  $\frac{Q_{om.s}}{Z}$ , кДж/кг. Для того чтобы найти расход вентиляционного воздуха, необходимый для ассимиляции влагоизбытков, построим процесс изменения параметров воздуха в холодный период, построим его на I-d диаграмме.

Температуру приточного воздуха определяем по формуле

$$
t_{np} = t_e + \frac{[Q_{om. e}] \cdot 3,6}{c \cdot \rho \cdot V_e} \le 45^{\circ}C.
$$
 (18)

Расчет воздухообмена в переходный период года производятся из условий ассимиляции избыточной теплоты и влаговыделений.

Воздухообмен из условий удаления влаговыделений определяется по формуле

$$
V_e = \frac{W}{\rho \cdot (d_e - d_u)} , \, \mathrm{M}^3/\mathrm{q}
$$
 (19)

где  $\rho$  – плотность воздуха в зависимости от температуры внутри помещения,  $\kappa r/m^3$ Воздухообмен из условий удаления теплоизбытков определяется по формуле

$$
V_e = \frac{Q_{u36}^{nep} \cdot 3,6}{(I_e - I_n) \cdot \rho}, \quad \mathbf{M}^3/\mathbf{q}
$$
 (20)

где *пер Qизб*, – тепловая мощность теплоизбытков в переходный период, Вт; *I<sup>н</sup>* и *I<sup>в</sup>* – удельная энтальпия соответственно наружного и внутреннего воздуха, кДж/кг; *ρ* – плотность воздуха в зависимости от температуры внутри помещения,  $\text{kr}/\text{M}^3$ 

За расчетный воздухообмен принимается наибольший из 2-х полученных величин. Затем определяют нормативный расход воздуха, приходящийся на 1ц живой массы животных (птиц) и сравнивают его с расчетным воздухообменом

$$
L_{\text{topM}} = V_n \cdot n \cdot m_1, \,\mathrm{M}^3/\mathrm{q} \tag{21}
$$

где *V<sup>н</sup>* – нормативный минимальный воздухообмен на 1 ц живой массы животного (птицы), м<sup>3</sup> /ч; *n* - количество голов животных (птиц), гол.; *m<sup>1</sup>* – масса одного животного (птицы), ц.

Если расчетный воздухообмен меньше нормы рекомендуемого, то воздухообмен

принимается по нормативным требованиям (*Vв*= *Lнорм* ).

Определяем тепловой баланс для переходного периода года

$$
Q_{us6}^{nep} = Q_{sc} + Q_{oc6} + Q_{sc6} + Q_{c.p.} , Br
$$
 (22)

где *Q<sup>ж</sup>* – тепловая мощность выделений свободной теплоты животными (птицами), Вт; *Qосв* – тепловая мощность теплопоступлений от осветительных приборов, Вт; *Qcр*. – теплопоступления от солнечной радиации, Вт; *Qж.в*. – тепловая мощность выделений скрытой теплоты животными, Вт.

Скрытая теплота, выделяемая животными (птицами) является частью общей теплоты и определяется по формуле

$$
Q_{_{\mathcal{H}\!\mathcal{C}\!\mathcal{S}\!\mathcal{C}}}=r\cdot W_{_{\mathcal{H}\!\mathcal{C}}},\,\mathrm{Br}\tag{23}
$$

где *r* – скрытая теплота парообразования водяных паров, кДж/ч (принимается r = 2,5 кДж/ч); *W<sup>ж</sup>* – суммарные влаговыделения животными (птицами), г/час.

По известным параметрам наружного воздуха рассчитываем влагосодержание внутреннего воздуха по формуле

$$
d_e = d_u + \frac{t_e - t_u}{\varepsilon - 2.5} , \quad \text{r/kr} \tag{25}
$$

где ε – угловой коэффициент, равный *W*  $Q_{\mu_3\tilde{\kappa}}^{nep}$ 3600 ·  $\frac{Q_{u36}}{Q_{u36}}$ , кДж/г.

Для этого определим угловой коэффициент ε для переходного периода по формуле

$$
\varepsilon = 3600 \cdot \frac{Q_{u36}^{nep}}{W}, \, \kappa \text{A} \times \text{K} \text{F}
$$
\n
$$
(26)
$$

Расчет воздухообмена в теплый период года производятся из условий ассимиляции избыточной теплоты и влаговыделений.

Расчет производится из условий ассимиляции избыточной теплоты и влаговыделений.

Воздухообмен из условий удаления влаговыделений определяется по формуле

$$
V_e = \frac{W}{\rho \cdot (d_e - d_u)} , \, \mathrm{M}^3/\mathrm{q}
$$

Воздухообмен из условий удаления теплоизбытков определяется по формуле

$$
V_e = \frac{Q_{u36}^{men} \cdot 3.6}{(I_e - I_n) \cdot \rho}, \quad M^3/q
$$
 (28)

где *теп Qизб*, – тепловая мощность теплоизбытков в теплый период, Вт; *I<sup>н</sup>* и *I<sup>в</sup>* – удельная энтальпия соответственно наружного и внутреннего воздуха, кДж/кг; *ρ* – плотность воздуха в зависимости от температуры внутри помещения,  $\text{kr/m}^3$ 

За расчетный воздухообмен принимается наибольший из 2-х полученных величин. Затем определяют нормативный расход воздуха, приходящийся на 1 ц живой массы животных (птиц) и сравнивают его с расчетным воздухообменом

$$
L_{\mu\rho\rho\mu} = V_{\mu} \cdot n \cdot m_1, \,\mathrm{m}^3/\mathrm{q} \tag{29}
$$

где *V<sup>н</sup>* – нормативный минимальный воздухообмен на 1 ц живой массы животного (птицы), м<sup>3</sup> /ч; *n* - количество голов животных (птиц), гол.; *m<sup>1</sup>* – масса одного животного (птицы), ц.

Если расчетный воздухообмен меньше нормы рекомендуемого, то воздухообмен принимается по нормативным требованиям (*Vв*= *Lнорм* ).

Определяем тепловой баланс для теплого периода года

$$
Q_{u3\delta}^{men} = Q_{v} + Q_{ocg} + Q_{vcs} + Q_{c.p.} , \text{Br}
$$
 (30)

где *Q<sup>ж</sup>* – тепловая мощность выделений свободной теплоты животными (птицами), Вт; *Qосв* – тепловая мощность теплопоступлений от осветительных приборов, Вт; *Qcр*. – теплопоступления от солнечной радиации, Вт; *Qж.в*. – тепловая мощность выделений скрытой теплоты животными, Вт.

Скрытая теплота, выделяемая животными (птицами) является частью общей теплоты и определяется по формуле

$$
Q_{_{\mathcal{H}\!\mathcal{C}\!\mathcal{S}\!\mathcal{C}}}=r\cdot W_{_{\mathcal{H}\!\mathcal{C}}},\,\mathrm{Br}\tag{31}
$$

где *r* – скрытая теплота парообразования водяных паров, кДж/ч (принимается r = 2,5 кДж/ч); *W<sup>ж</sup>* – суммарные влаговыделения животными (птицами), г/час.

Определим луч процесса ε для теплого периода по формуле

$$
\varepsilon = 3600 \cdot \frac{Q_{u36}^{men}}{W}, \text{ kJ/K/KT.}
$$
\n(32)

#### **5. Аэродинамический расчет системы вентиляции**

В пятой главе приводится аэродинамический расчет системы вентиляции.

Целью аэродинамического расчета является определение диаметров воздуховодов и сечение жалюзийных решеток, исходя из допустимой скорости движение воздуха. Воздуховоды рассчитываются на зимний расчетный воздухообмен.

Определяется суммарная площадь жалюзийных решеток, по которой принимаются жалюзийные решетки стандартных размеров и определяется их количество с учетом того, что между решетками минимальное расстояние должно быть не менее 0,5 м.

Определяем суммарную площадь жалюзийных решеток по формуле

$$
\Sigma F_{\text{m.p.}} = \frac{L_p}{3600 \cdot 0.65 \, v_{\text{m.p.}}}, \, M^2 \tag{33}
$$

где,  $L_p$ - это расход воздуха проходящий через воздуховод, м<sup>3</sup>/ч;  $v_{\text{m.p.}}$  – скорость движения воздуха через жалюзийные решетки, принимается  $v_{\rm w,0} = 1.5$  м/с

Принимаем к установке однотипные жалюзийные решетки: 200х300 мм, с площадью одной решетки  $f_1 = 0.2 \cdot 0.3 = 0.06$  м<sup>2</sup>; или 200х350 мм, с площадью одной решетки  $f_1 = 0, 2 \cdot 0, 35 = 0, 07$  м<sup>2</sup>.

Определяем количество жалюзийных решеток с учетом того, что между решетками минимальное расстояние должно быть не менее 0,5 м, по формуле

$$
n = \frac{\Sigma F_{\text{x.p.}}}{f_1}, \text{IUT.}
$$
\n(34)

Определяем расход воздуха через одну решетку по формуле

$$
L_{1\text{ac},p} = \frac{L_p}{n}, \,\mathrm{M}^3/\mathrm{q} \tag{35}
$$

Аэродинамический расчет удобно оформлять в табличной форме, пример оформления представлен в таблице 4.

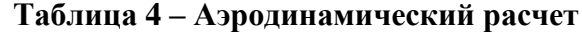

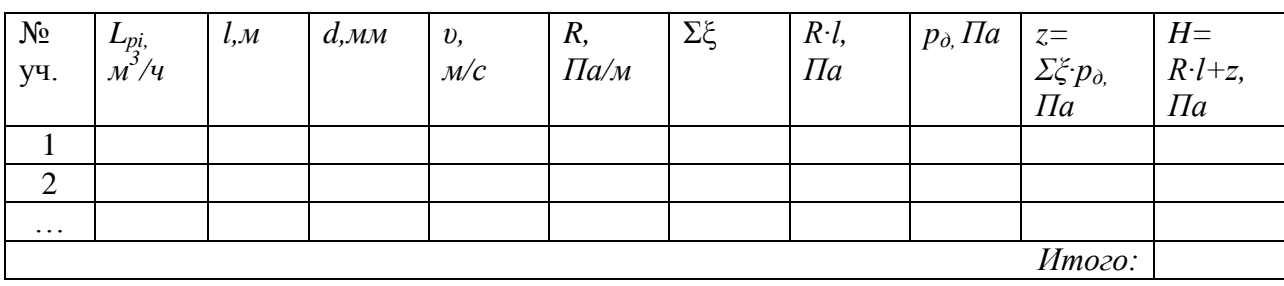

Строится план здания и делается набросок размещения воздуховода с жалюзийными решетками, при этом определяется расстояние участков. Подбираются диаметры воздуховода на каждом участке и рассчитываются потери давления в местных сопротивлениях; общие потери давления в воздуховоде.

Учитывая, что в приточной венткамере необходимо разместить: фильтр, калориферы и вентилятор, а воздух в приточную камеру поступает из воздухозаборной шахты, определяется сечение воздухозаборных решеток в шахте приточной венткамере и размеры венткамеры.

Рассчитаем требуемую площадь воздухозаборной шахты по формуле

$$
F_{\rm III}^{\rm TP} = \frac{L_{\rm p}}{3600 \cdot v_{\rm III}^{\rm TP}}, \, M^2 \tag{36}
$$

где  $v_{\text{m}}^{\text{TP}}$  – требуемая скорость движения воздуха в воздухозаборной шахте,  $v_{\text{m}}^{\text{TP}} \le 5$ м/с.

Тогда действительная скорость движения воздуха в шахте будет равна

$$
v_{\rm III} = \frac{L_{\rm p}}{F_{\rm III} \cdot 3600} \,, \, \text{M/C} \tag{37}
$$

Воздух в шахту попадает через воздухозаборные решетки, размещаемые на высоте 2 м от поверхности земли. Исходя из размеров шахты подбираются стандартные жалюзийные решетки (размеры стандартных решеток *а*х*b*: 350х350; 500х500; 700х350; 700х500; 700х700 мм). Учитывая, что воздухозаборные решетки имеют жалюзи, то площадь одной решетки уменьшается и определяется по формуле

$$
f_{1\text{K,D}} = a \cdot b \cdot 0.65, \text{ m}^2 \tag{38}
$$

Определяем общую площадь сечения воздухозаборных решеток в шахте венткамеры по формуле

$$
F_{\text{K.p.}}^{\text{BERT}} = \frac{L_{\text{p}}}{3600 \cdot 0.65 \cdot v_{\text{m}}}, \text{M}^2
$$
 (39)

где  $v_{\text{III}}$  – действительная скорость движения воздуха в шахте, м/с.

Тогда количество воздухозаборных решеток в шахте венткамеры составит

$$
n = \frac{F_{\text{X,p}}^{\text{BERT}}}{f_{1\text{X,p}}}, \text{IUT.} \tag{40}
$$

#### **6. Расчет калориферной установки системы воздушного отопления**

В шестой главе приводится расчет калориферной установки приточной венткамеры.

Расчет калориферной установки производят в следующей последовательности.

Определяем тепловую мощность для нагрева определенного объема воздуха. Для этого определяем массовый расход нагреваемого воздуха по формуле

$$
G = L_p \cdot \rho, \text{ kT/vac}
$$
 (41)

где  $L_p$  – объемное количество нагреваемого воздуха, м<sup>3</sup>/час;  $\rho$  - плотность воздуха при средней температуре  $\frac{t_{\text{HaU}}+t_{\text{KOH}}}{2}$  кг/м $^3;$   $t_{\text{HaU}}$  - температура воздуха на входе в теплообменник, °С ( $t_H$  по параметру Б в холодный период года);  $t_{KOH}$  - температура нагретого воздуха на выходе из теплообменника, °С ( $t_B$  в холодный период года).

Определяем расход теплоты для нагревания воздуха по формуле

$$
Q = \frac{G}{3600} \cdot c \cdot (t_{\text{KOH}} - t_{\text{Hau}}), \text{Br}
$$
 (42)

где G - массовый расход воздуха, кг/час; с - удельная теплоемкость воздуха, Дж/(кг·K), в зависимости от температуры входящего воздуха **t**нач.

Определяем фронтальное сечение для прохода воздуха. Фронтальное сечение рабочее внутреннее сечение с теплоотдающими трубками, через которое непосредственно проходят потоки нагнетаемого холодного воздуха

$$
f = \frac{G}{3600 \,\mathrm{u}}, \,\mathrm{m}^2 \tag{43}
$$

где  $G$  - массовый расход нагреваемого воздуха, кг/час;  $v$  – массовая скорость воздуха - для оребренных калориферов принимается в диапазоне  $3 \div 5$  кг/(м<sup>2</sup>·с).

Определяем действительную массовую скорость для выбранного одного или нескольких калориферов по формуле

$$
\upsilon_{\rm A} = \frac{G}{3600 \cdot f_{\rm A}}, \, \text{kr/(m}^2 \cdot \text{c}) \tag{44}
$$

где  $f_{\pi}$  - площадь действительного фронтального сечения, берущегося в расчет, м $^2$ . Рассчитываем расход теплоносителя по формуле

$$
G_W = \frac{Q}{c_W \cdot (t_{\text{bx}} - t_{\text{bux}})}, \text{kr/ceK}
$$
\n(45)

где Q - расход тепла для нагрева воздуха, Вт; с<sub>w</sub> - удельная теплоемкость воды, , в зависимости от средней температуры воды на входе и выходе из теплообменника  $\frac{t_{Bx}+t_{Bb1x}}{2}$ , Дж/(кг·K);  $t_{Bx}$  - температура воды на входе в теплообменник, принимаем равным  $t_{bx} = 95^{\circ}C$ ;  $t_{bbx}$  – температура воды на выходе из теплообменника, принимаем равным  $t_{\text{BUX}}$  =50°С.

Подсчет скорости движения воды в трубках принятого калорифера проводим по формуле

$$
\omega = \frac{G_W}{\rho_W f_W}, \text{M/cek} \tag{46}
$$

где р<sub>w</sub> - плотность воды при средней температуре  $\frac{t_{\text{bx}}+t_{\text{bbX}}}{2}$  в воздухонагревателе, кг/м<sup>3</sup>;  $f_w$  - средняя площадь живого сечения одного хода теплообменника, м<sup>2</sup>.

Проводится расчет коэффициента теплопередачи (теплотехнической эффективности), выбранного калорифера по формуле

$$
K = A \cdot \nu_{A}^{n} \cdot \omega^{m} , Br/(M^{2} \cdot C) \tag{47}
$$

где  $v_n$  – действительная массовая скорость воздуха, кг/м<sup>2</sup>·с;  $\omega$  - скорость движения воды в трубках, м/сек; A, n, m - значение модуля и степеней.

Проводим подсчет фактической тепловой мощности подобранных калориферов по формуле

$$
q = K \cdot F \cdot \frac{t_{\text{bx}} + t_{\text{bux}}}{2} - \frac{t_{\text{Hau}} + t_{\text{KOH}}}{2} , \text{Br}
$$
 (48)

где K - коэффициент теплоотдачи,  $Br/(M^2 \cdot ^{\circ}C)$ ; F - площадь поверхности нагрева выбранного калорифера, м<sup>2</sup> (если калориферов несколько, то учитывается суммарная площадь поверхности нагрева всех калориферов); t<sub>вх</sub> – температура воды на входе в теплообменник, °С;  $t_{BbIX}$  – температура воды на выходе из теплообменника, °С;  $t_{HaY}$  температура воздуха на входе в теплообменник, °С; t<sub>кон</sub> - температура нагретого воздуха на выходе из теплообменника, °С.

Осуществляем подсчет расхождения фактической и расчетной тепловой мощности подобранного теплообменника в %

$$
\frac{q-Q}{Q} \cdot 100, \quad \frac{q}{Q} \tag{49}
$$

### **7. Подбор основного оборудования**

В седьмой главе приводится краткое описание оборудования системы вентиляции: воздушного клапана, калорифера, фильтра и вентилятора.

Строится план и разрез приточной венткамеры с размещением необходимого оборудования.

#### **8. Расчет аэрации**

В восьмой главе приводится расчет аэрации для переходного и теплого периодов.

Простейшей системой организованной естественной вентиляции (аэрации) с учетом тепловыделений в помещении является организация шахтной вытяжки. Она работает по принципу удаления воздуха из верхней зоны помещения через утепленные шахты, установленные на перекрытии здания. Подача воздуха осуществляется через оконные проемы.

Расход воздуха, необходимый для обеспечения нормируемой температуры в рабочей зоне определяется по формуле

$$
G = \frac{Q_{u\delta\delta\mathbf{A}} \cdot m}{c \cdot (t_{\delta} - t_{\mu})}, \text{ kT/4ac}
$$
 (50)

где *Qизб.я.* – явные теплоизбытки в помещении, *m* – коэффициент температурораспределения, показывает какая доля теплоты от явных теплоизбытков поступает в рабочую зону  $(m=0,8+1)$ ;  $c -$  удельная теплоемкость воздуха  $(c=1,005)$ кДж/(кг·К); *tв, tн*– температура внутреннего и наружного воздуха соответственно (в теплый период температура наружного воздуха принимается по параметру  $A - t_n^A$ ).

Явные теплоизбытки в помещении определяются по формуле

$$
Q_{u3\delta.\mathbf{A}} = Q_{u3\delta} - Q_{\kappa} \mathbf{B} \mathbf{T} \tag{51}
$$

Для животноводческих зданий вытяжка в размере 30% от общего воздухообмена осуществляется через шахты от навозных каналов  $G_{H, K2H} = 0.3 \cdot G$ , кг/час. Вытяжка остального воздуха – через шахты, расположенные на перекрытии здания  $G_{\text{neo}}=0,7$ ·G. В птицеводческих зданиях вытяжка осуществляется через шахты в перекрытие, соответственно  $G_{\text{neo}} = G$ .

Определяется полный перепад давлений по формуле

$$
H_{\partial}^{nom} = 9,81 \cdot h \cdot (\rho_n - \rho_s) , \text{IIa}, \qquad (52)
$$

где *h* – расстояние от середины оконного проема до верхнего среза шахты, м; *ρн, ρ<sup>в</sup>* – плотность наружного и внутреннего воздуха, соответственно, кг/м<sup>3</sup>.

Определяется избыточное давление на уровне середины оконного проема (проема в стене) по формуле

$$
\Delta P_1 = (0.25 \div 0.3) \cdot H_{\partial}^{nom}, \Pi a \tag{53}
$$

Определяется температура уходящего воздуха по формуле

$$
t_{yx} = t_n + \frac{Q_{u36.98\mu}}{c \cdot G},^{\circ}C
$$
 (54)

где  $t_{H}$  – температура наружного воздуха (в теплый период принимается по параметру А).

Определяется необходимое количество открытых окон по формуле

$$
n_1 = \frac{\Sigma F_1}{F}, \text{IUT.}
$$
\n
$$
(55)
$$

где *ΣF<sup>1</sup>* - суммарная площадь открытых окон, *F* – площадь одного окна. Суммарная площадь открытых окон определяется по формуле

$$
\Sigma F_1 = \frac{G}{3600 \cdot \rho_u \cdot \nu}, \quad M^2 \tag{56}
$$

где ν – скорость воздуха на притоке через оконные проемы, которая не должна превышать 0,3-0,5 м/с.

Определяем количество шахт в перекрытии по формуле

*n*

$$
u_2 = \frac{\sum F_2 \cdot 4}{\pi \cdot d_{\text{max}}} \text{, MIT.}
$$
 (57)

где *ΣF<sup>2</sup>* - суммарная площадь шахт в перекрытии, *dэкв* – диаметр шахты в перекрытии (принимается *dэкв*=0,8 м)

Суммарная площадь шахт в перекрытии определяется по формуле

$$
\Sigma F_2 = \frac{G_{\text{rep}}}{3600 \cdot \rho_{\text{B}} \cdot v_{\text{cp}}^{\text{rep}}}, \, M^2 \tag{58}
$$

где  $v_{\text{cp.m.}}^{\text{rep}}$  – скорость движения воздуха в шахте перекрытия, м/с.

Скорость движения воздуха в шахте перекрытия определяется по формуле

$$
V_{cp.uu.}^{nep.} = 4 \cdot \sqrt{\frac{0.85 \cdot \Delta P_2}{\sum \xi + \frac{0.02 \cdot h_1}{d_{\text{max}}}}}, \text{M/c}
$$
(59)

где *ΔP<sup>2</sup>* – избыточное давление в шахте на уровне среза шахты в перекрытии; *Σζ* – сумма коэффициентов местных сопротивлений (принимаем равным 2,3); *h<sup>1</sup>* – высота шахты в перекрытии.

Избыточное давление в шахте на уровне среза шахты в перекрытии определяется по формуле

$$
\Delta P_2 = (0.7 \div 0.8) \cdot H_{\theta}^{nom}, \Pi a \tag{60}
$$

Определяем количество шахт от навозного канала по формуле

$$
n_3 = \frac{\sum F_3 \cdot 4}{\pi \cdot d_{\text{new}}^{\text{max}}}, \text{IUT.}
$$
 (61)

где  $\Sigma F_3$  - суммарная площадь шахт от навозного канала,  $d_{\text{3KB}}^{\text{H,KaH}}$  – диаметр шахт от навозного канала (принимается  $d_{\text{3KB}}^{\text{H,KaH}}$  =0,4 м).

Суммарная площадь шахт от навозного канала определяется по формуле

$$
\Sigma F_3 = \frac{G_{n, \text{kan}}}{3600 \cdot \rho_s \cdot \nu_{cp, \text{mu}}^{n, \text{kan}}} \text{m}^2 \tag{62}
$$

где  $v_{\text{cpl,m}}^{\text{H,KaH}}$  – скорость движения воздуха в шахте от навозного канала, м/с. Скорость движения воздуха в шахте от навозного канала определяется по формуле

$$
v_{cp.uu}^{u,\text{sgn}} = 4 \cdot \sqrt{\frac{0.85 \cdot \Delta P_3}{\Sigma \xi + \frac{0.02 \cdot h_2}{d_{\text{sgn}}^{u,\text{sgn}}}}, \text{M/c} \tag{63}
$$

где *ΔP<sup>3</sup>* – избыточное давление в шахте на уровне среза шахты от навозного канала;  $\overline{\Sigma}$ ζ – сумма коэффициентов местных сопротивлений (принимаем равным 2,3);  $h_2$  – высота шахты от навозного канала.

Избыточное давление в шахте на уровне среза шахты от навозного канала определяется по формуле

$$
\Delta P_3 = (0.7 \div 0.8) \cdot H_{\mu}^{\text{non}}, \Pi a \tag{64}
$$

#### **Заключение**

В заключении приводятся принятые конструктивные решения системы вентиляции.

#### **Список литературы**

Приводится список литературы, использованной в курсовом проектировании.

### **РЕКОМЕНДУЕМАЯ ЛИТЕРАТУРА**

**1. Авдолимов, Е. М.** Теплогазоснабжение и вентиляция: Учебник для студентов учреждений высш. образования / Е. М. Авдолимов, О. Н. Брюханов, В. А. Жила. – 3–е изд., стер. – М.: Издательский центр "Академия", 2014. – 400 с. – (Бакалавриат).

**2. Жерлыкина, М. Н.** Системы обеспечения микроклимата зданий и сооружений: Учебное пособие / Жерлыкина М.Н., Яременко С.А., – 2–е изд., доп. и доп. – Вологда: Инфра–Инженерия, 2018. – 164 с. – Режим доступа: http://znanium.com/bookread2.php?book=989439.

**3. Зеликов, В. В.** Справочник инженера по отоплению, вентиляции и кондиционированию / В. В. Зеликов. – М.: Инфра-Инженерия, 2011. - 624 с. – Режим доступа:<http://znanium.com/bookread2.php?book=520726>

**4.** Инженерные системы зданий и сооружений. Теплогазоснабжение и вентиляция: учебник для студ. учреждений высш. образования / Е. М. Авдолимов, В. А. Жила, Л. И. Жуйкова; Под ред. П.А. Хаванова. – М.: Издательский цент «Академия», 2014. – 320 с. – (сер. Бакалавриат) ISBN 978-5-4468-0185-5.

**5. Орлова, С. С.** Проектирование системы вентиляции животноводческих и птицеводческих комплексов: учебное пособие к курсовому проектированию по дисциплине «Вентиляция» / С. С. Орлова, Т. А. Панкова, О. В. Михеева. – Саратов: ИЦ "Наука", 2018. – 122 с. – Режим доступа: ftp://192.168.7.252/ELBIB/2018/100.pdf

**6. Протасевич, А. М.** Энергосбережение в системах теплогазоснабжения, вентиляции и кондиционирования воздуха: учеб. пособие / А. М. Протасевич. – Минск: Новое знание – М. : ИНФРА–М, 2018. – 286 с. : ил. – (Высшее образование: Бакалавриат). – Режим доступа:<http://znanium.com/bookread2.php?book=942770>

**7. Пыжов, В. К.** Системы кондиционирования, вентиляции и отопления: учебник / В.К . Пыжов, Н. Н. Смирнов. – ИГЭУ. - Москва; Вологда: Инфра-Инженерия, 2019. - 528 с. – Режим доступа: [http://znanium.com/bookread2.php?book=1053294.](http://znanium.com/bookread2.php?book=1053294)

**8. [Свистунов, В. М.](http://library.sgau.ru/cgi-bin/irbis64r_01/cgiirbis_64.exe?Z21ID=&I21DBN=BOOKS&P21DBN=BOOKS&S21STN=1&S21REF=3&S21FMT=fullwebr&C21COM=S&S21CNR=20&S21P01=0&S21P02=1&S21P03=A=&S21STR=%D0%A1%D0%B2%D0%B8%D1%81%D1%82%D1%83%D0%BD%D0%BE%D0%B2,%20%D0%92.%20%D0%9C.)** Отопление, ввентиляция и кондиционирование воздуха объектов агропромышленного комплекса и жилищно-коммунального хозяйства: Учеб [Текст] : учебник / В.М. Свистунов. - СПб. : Политехника, 2001. - 423 с.: ил.

**9. Сибикин, Ю. Д.** Отопление, вентиляция и кондиционирование воздуха: учебник / Ю.Д. Сибикин - М. : Академия, 2007. - 304 с. - ISBN 9785769538940.

**10. Сибикин, Ю.Д.** Отопление, вентиляция и кондиционирование воздуха: учебник / Ю.Д. Сибикин - 4-е изд.- М.: Академия, 2010. – 320 с.

**11. [Сивицкий, Д. В.](http://library.sgau.ru/cgi-bin/irbis64r_01/cgiirbis_64.exe?Z21ID=&I21DBN=BOOKS&P21DBN=BOOKS&S21STN=1&S21REF=3&S21FMT=fullwebr&C21COM=S&S21CNR=20&S21P01=0&S21P02=1&S21P03=A=&S21STR=%D0%A1%D0%B8%D0%B2%D0%B8%D1%86%D0%BA%D0%B8%D0%B9,%20%D0%94.%20%D0%92.)** Проектирование приточно-вытяжной вентиляции животноводческих помещений : учебное пособие / Д. В. Сивицкий, С. С. Абрамов, А. М. Казаков. - Саратов : Наука, 2011. - 68 с. – ISBN 978-5-999-0769-7.

**12.** СП 106.13330.2012 «Животноводческие, птицеводческие и звероводческие здания и помещения».

**13.** СП 131.13330-2018 «Строительная климатология»

**14.** СП 60.13330-2012 «Отопление, вентиляция и кондиционирование»

**15. Фокин, С.В.** Системы отопления, вентиляции и кондиционирования воздуха : учеб. пособие / С. В. Фокин, О. Н. Шпортько. - М. : Альфа-М, 2009. - 368 с. – ISBN 978- 5-98281-170-7.

# **Приложение 1**

#### **Варианты заданий на проектирование (номер задания присваивается индивидуально независимо от номера п/п)**

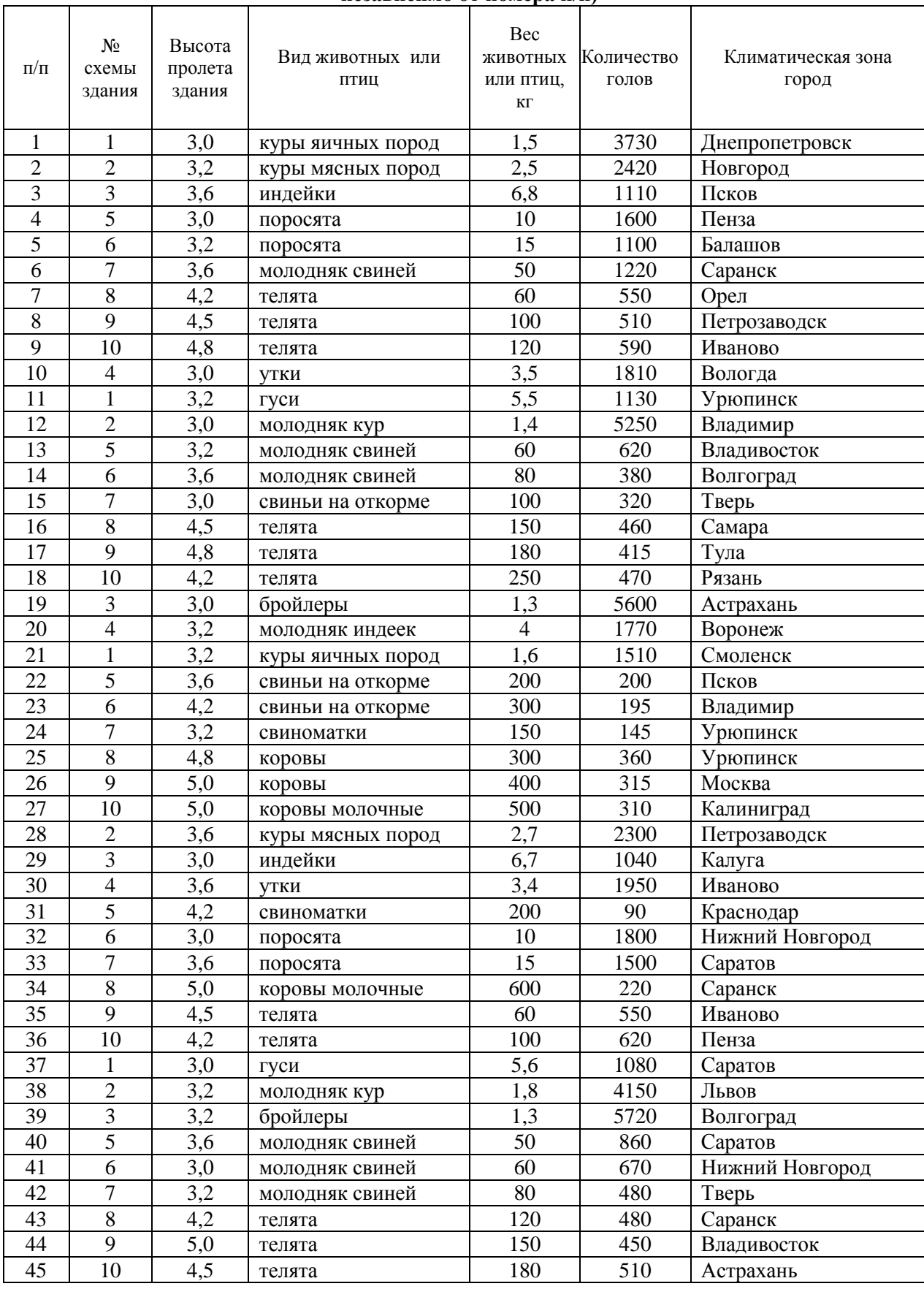

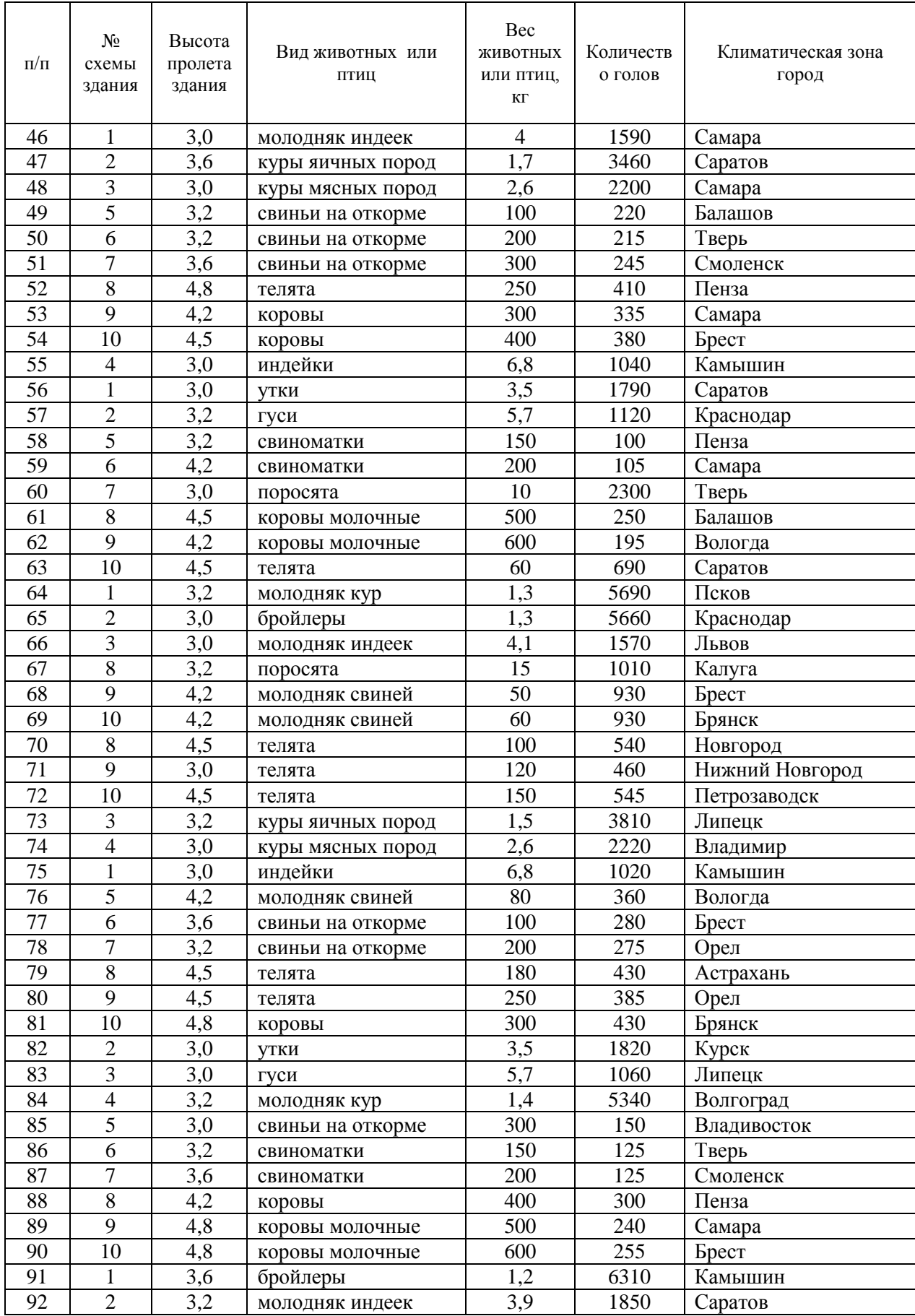

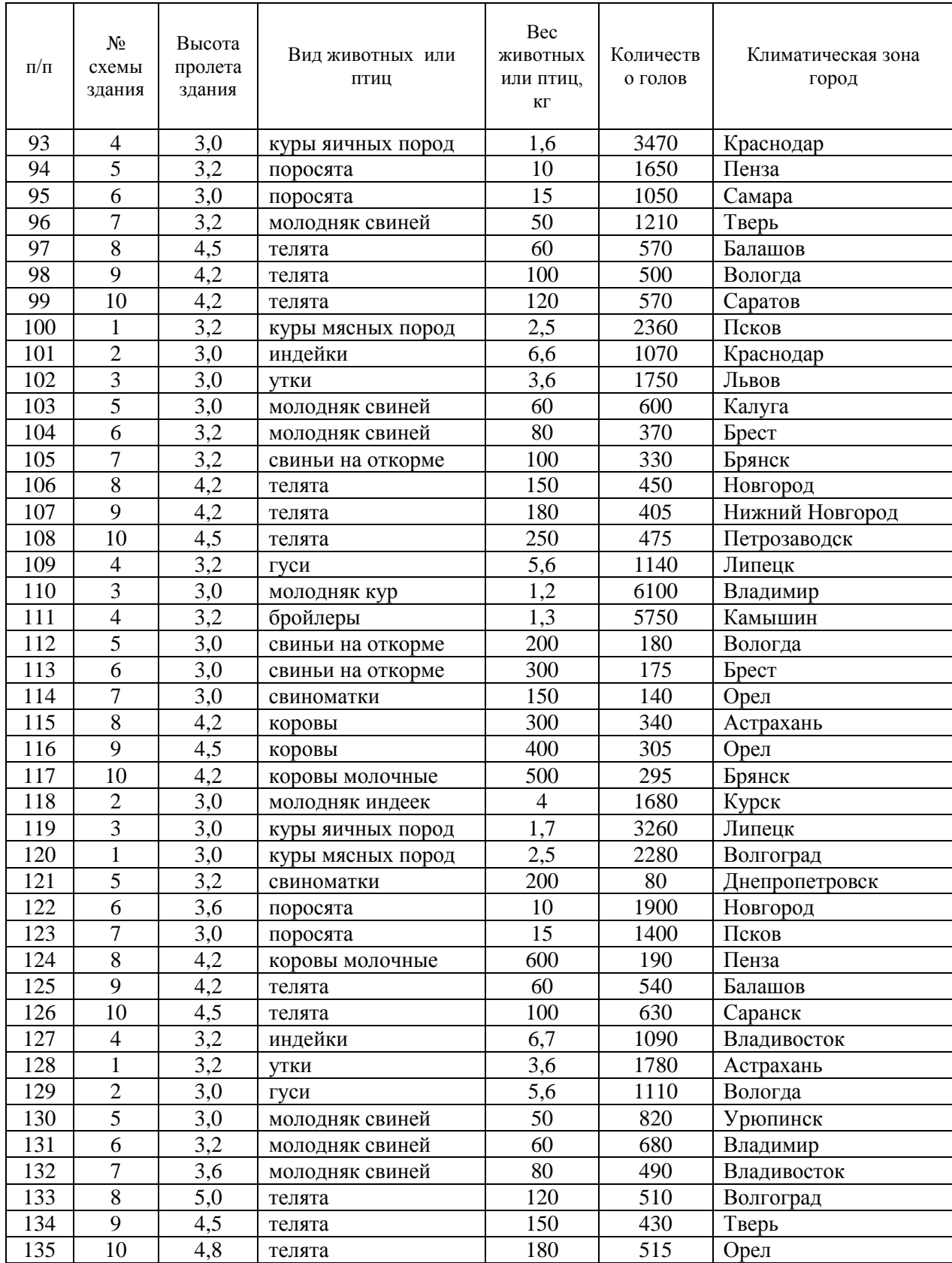

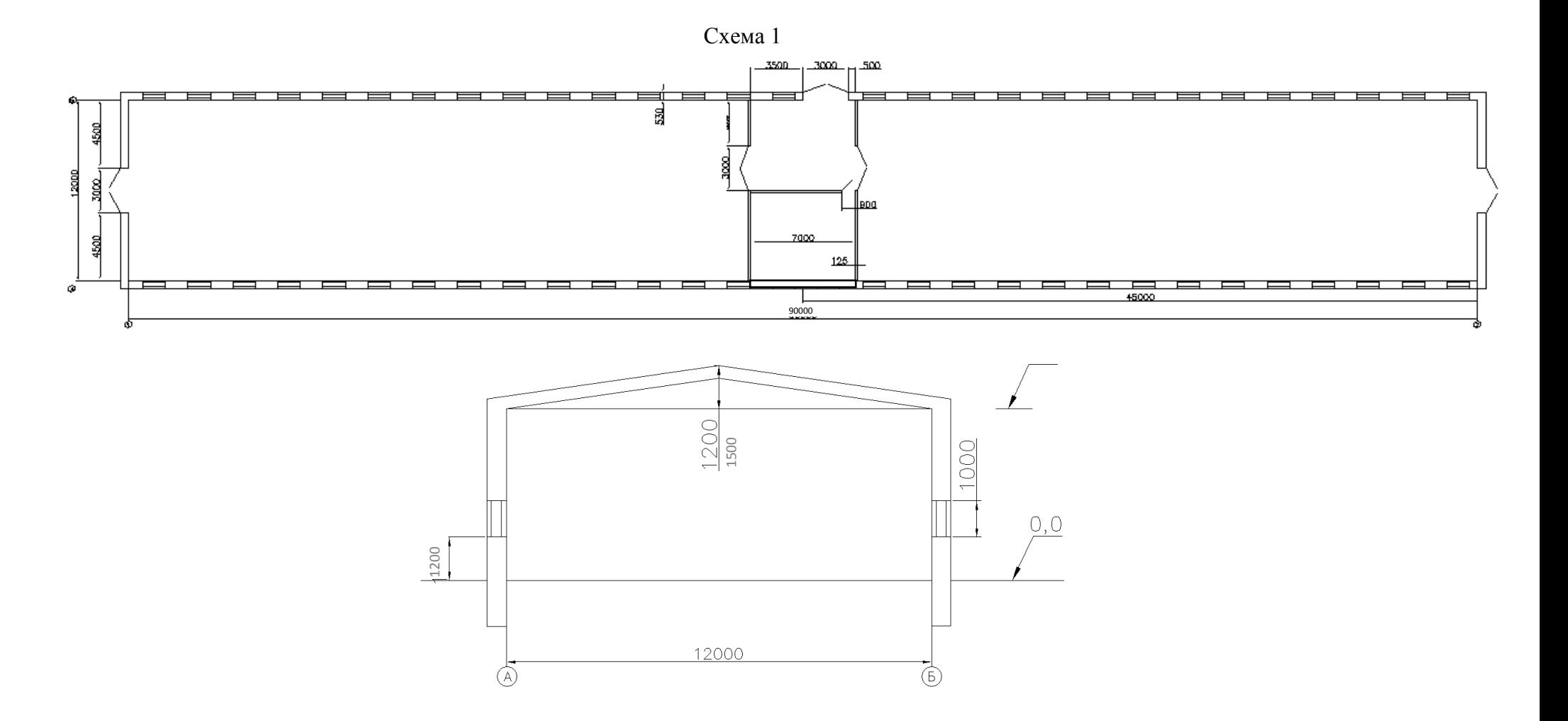

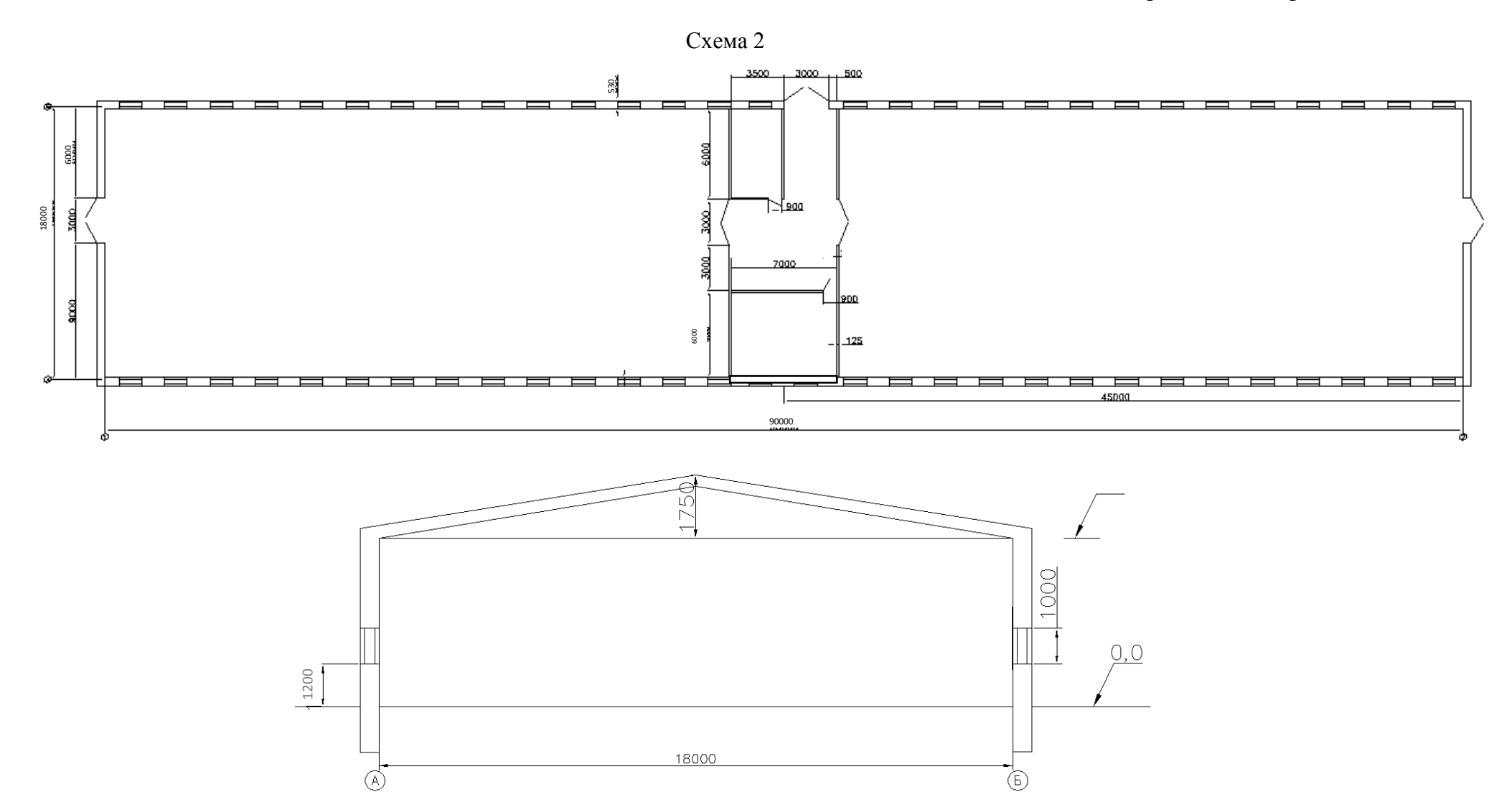

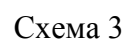

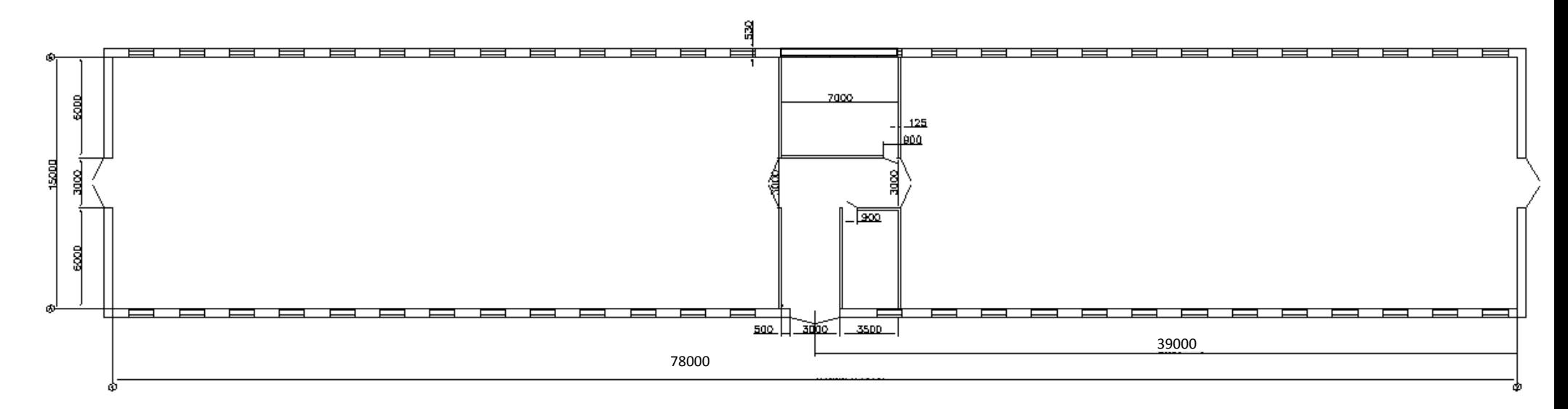

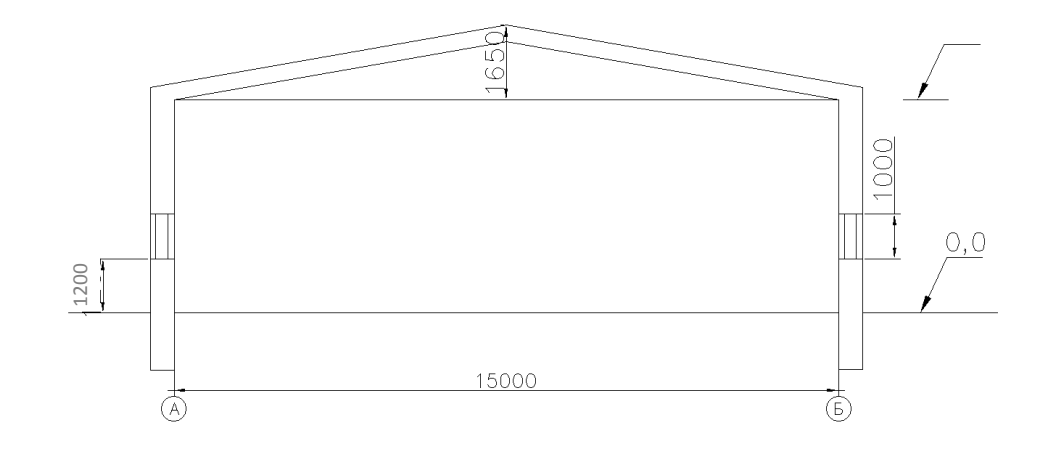

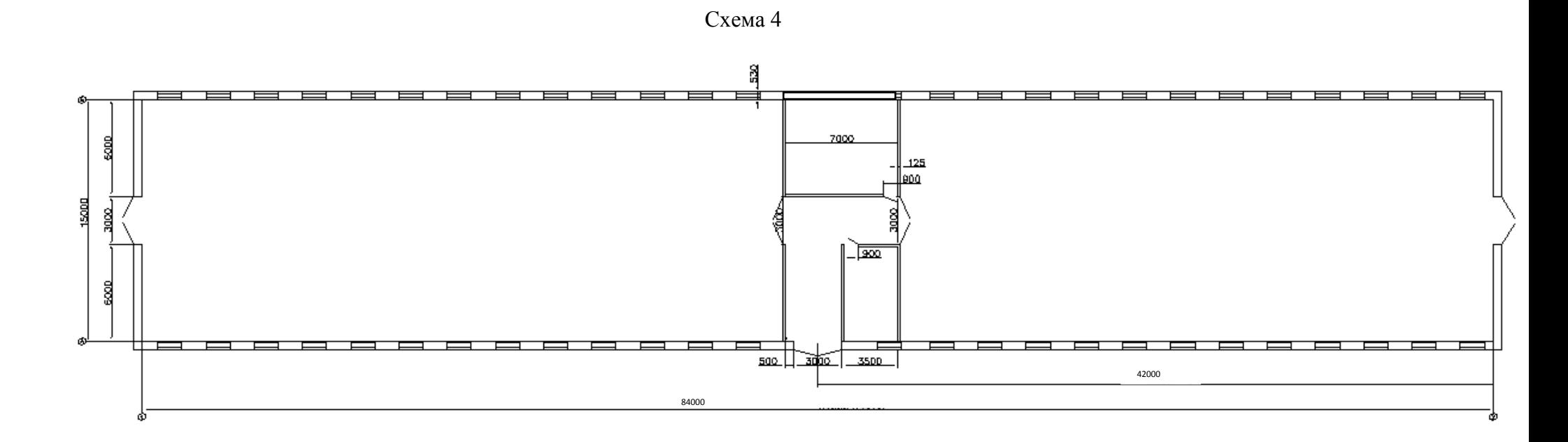

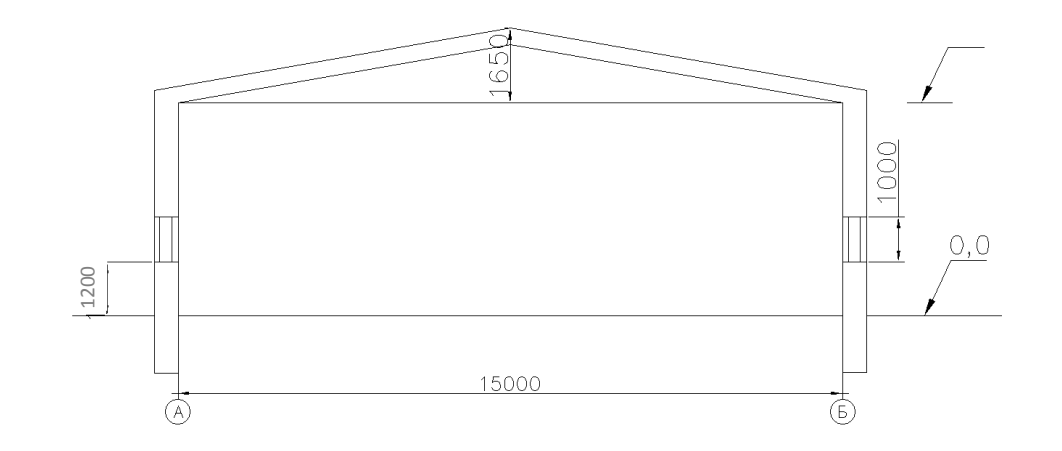

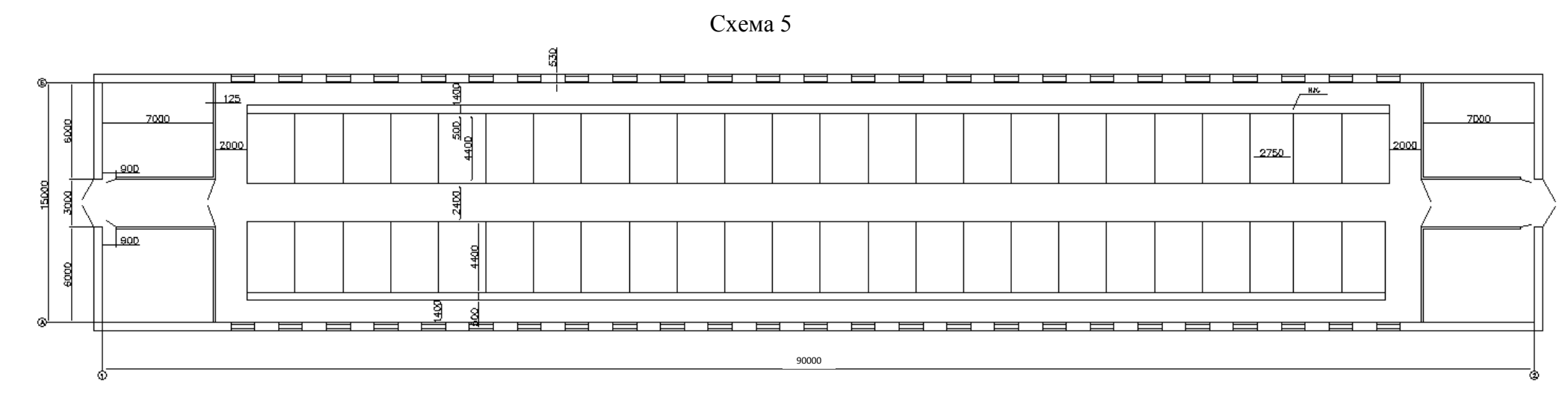

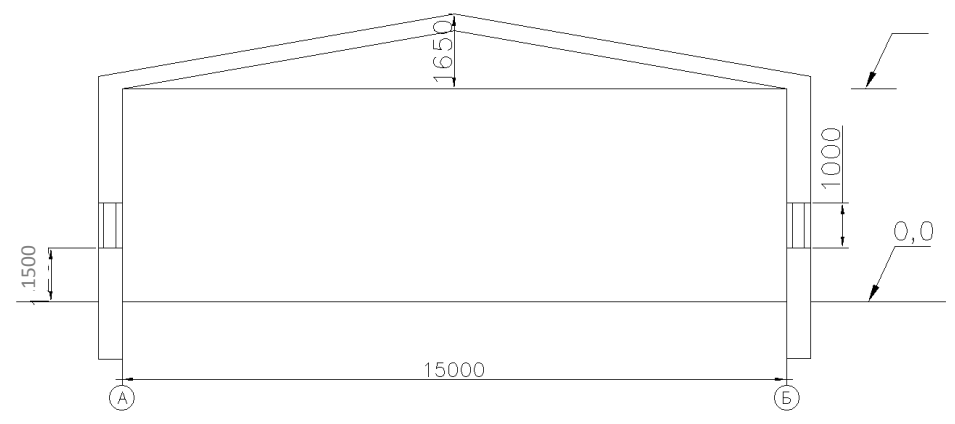

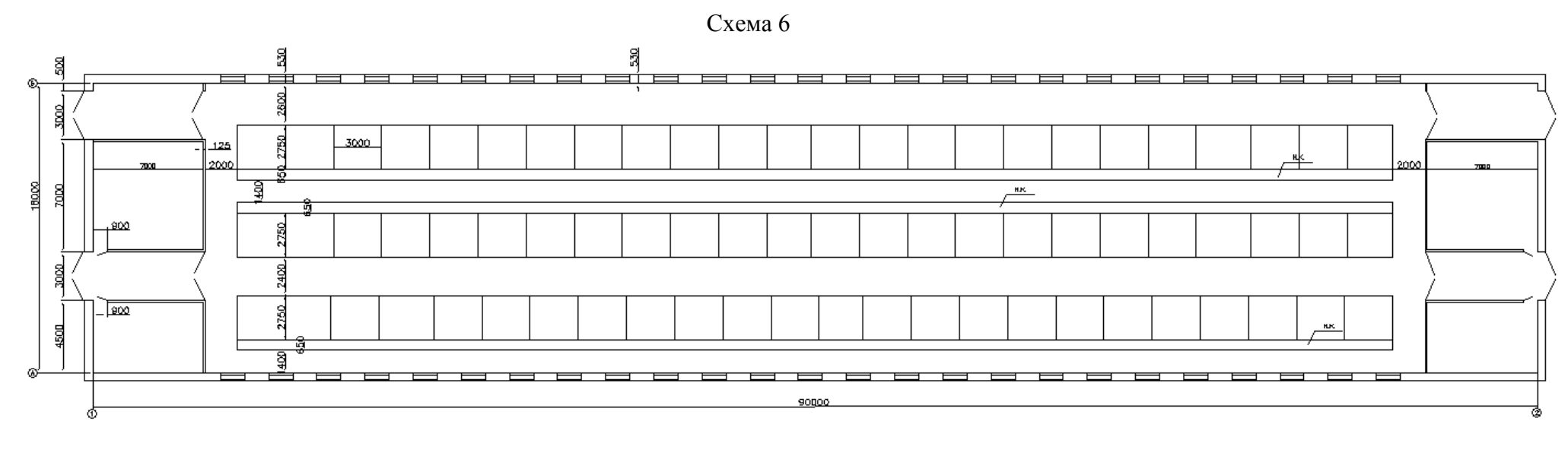

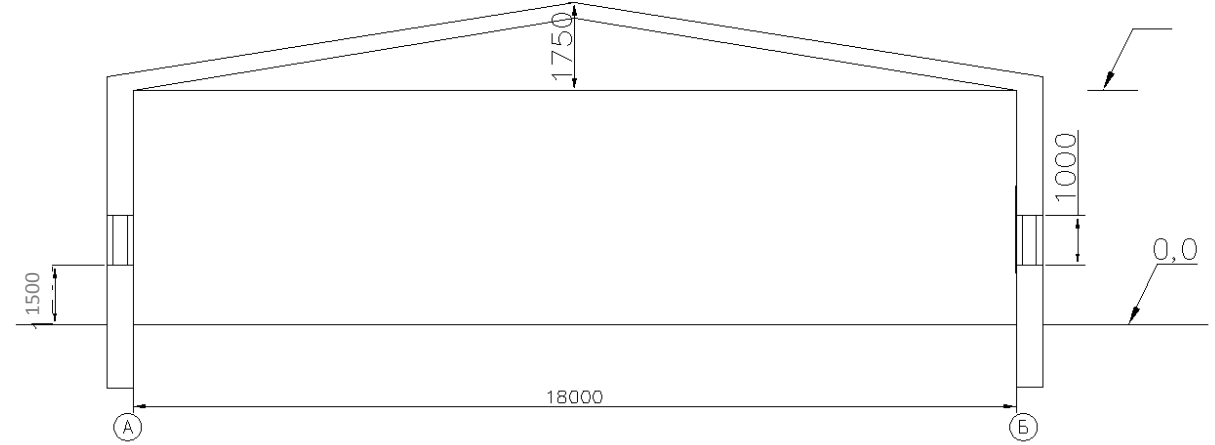

Схема 7

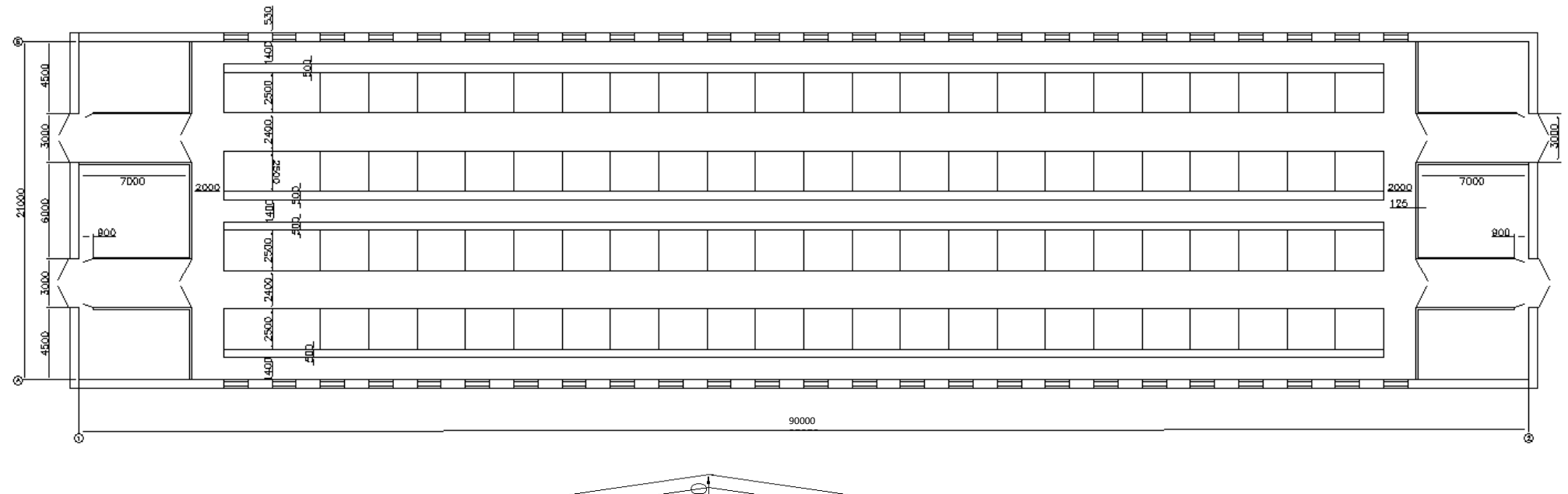

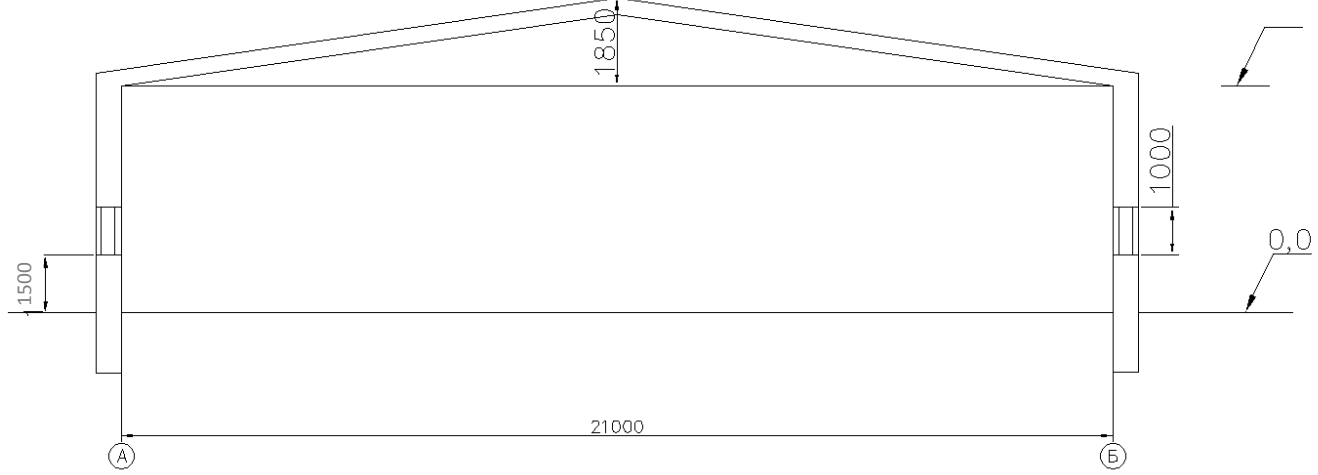

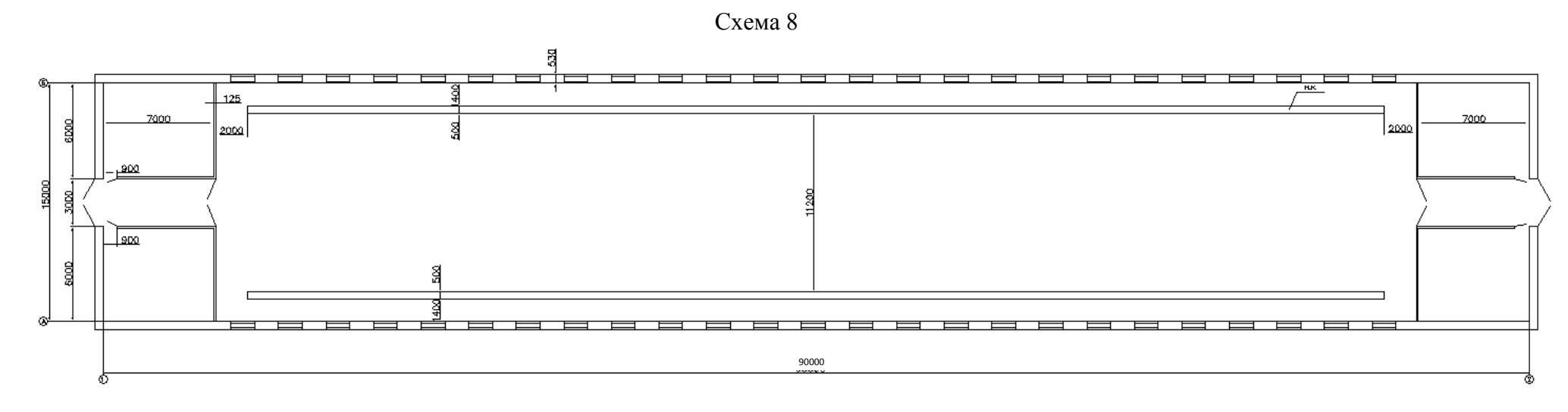

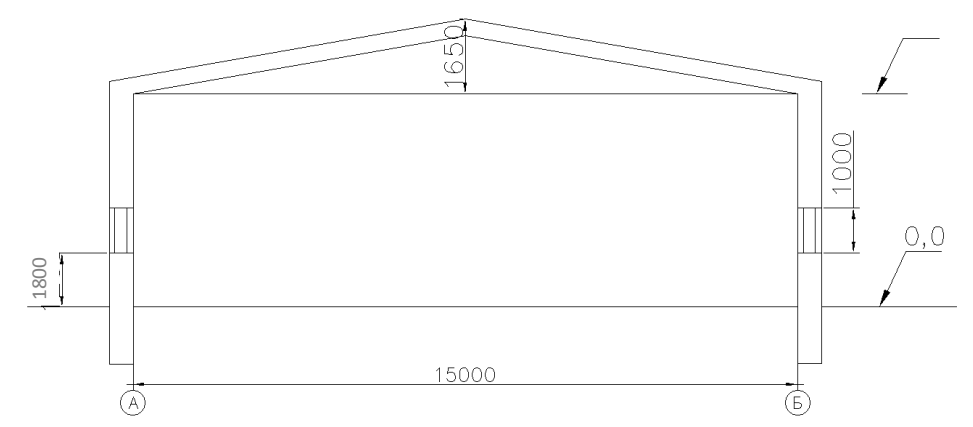

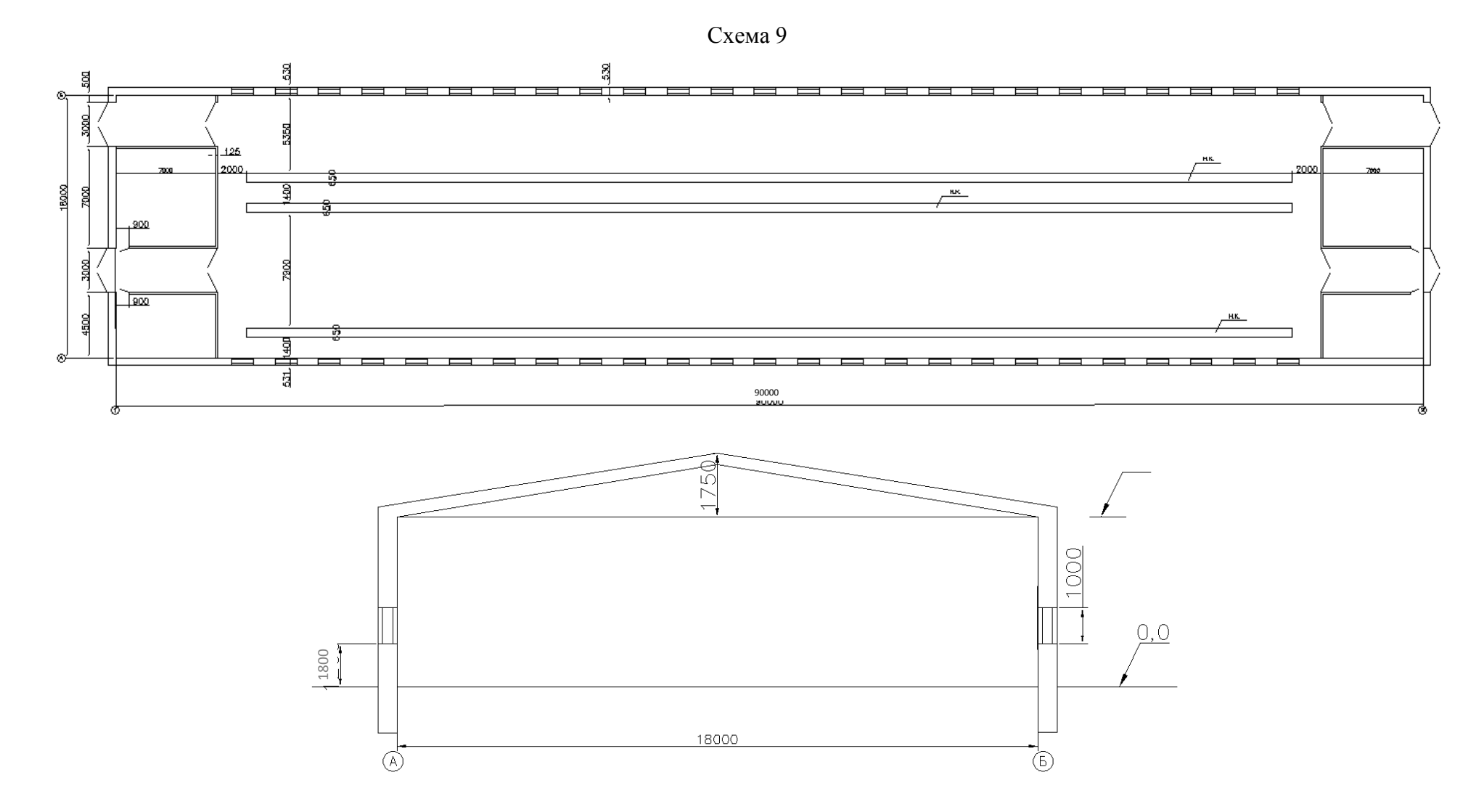

# **Окончание приложения 1**

Схема 10

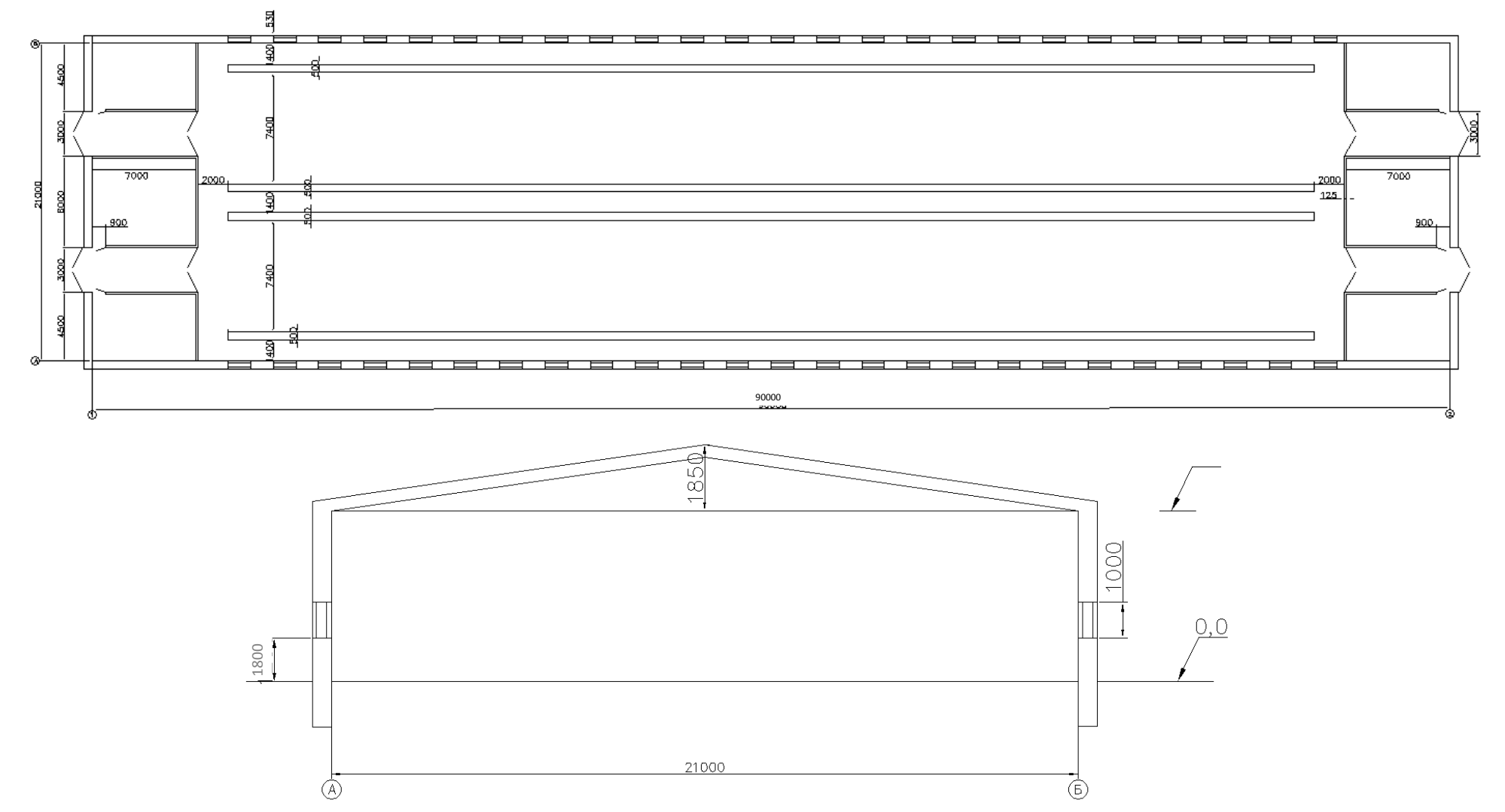

**Приложение 2** *Образец титульного листа*

# **Федеральное государственное бюджетное образовательное учреждение высшего образования Саратовский государственный аграрный университет имени Н.И. Вавилова**

# **Факультет инженерии и природообустройства**

**Кафедра «Строительство, теплогазоснабжение и энергообеспечение»**

# **КУРСОВОЙ ПРОЕКТ**

**По теме: «**Проектирование системы вентиляции (коровника, свинарника, телятника или птичника**)»**

**Обучающийся\_\_\_\_курса**

**Группа\_\_\_\_\_\_\_\_\_\_\_\_\_**

**\_\_\_\_\_\_\_\_\_\_\_\_\_\_\_\_\_\_\_\_**  $\overline{\Phi M \Omega}$ \_\_\_\_\_\_\_\_\_\_\_\_\_\_\_\_\_\_\_\_

\_\_\_\_\_\_\_\_\_\_\_\_\_\_\_\_\_\_\_\_

 $\_$ 

подпись, дата **Преподаватель**:

(фамилия )  $\overline{\phantom{a}}$  , where  $\overline{\phantom{a}}$ 

(подпись)

Саратов, 20\_\_\_г.